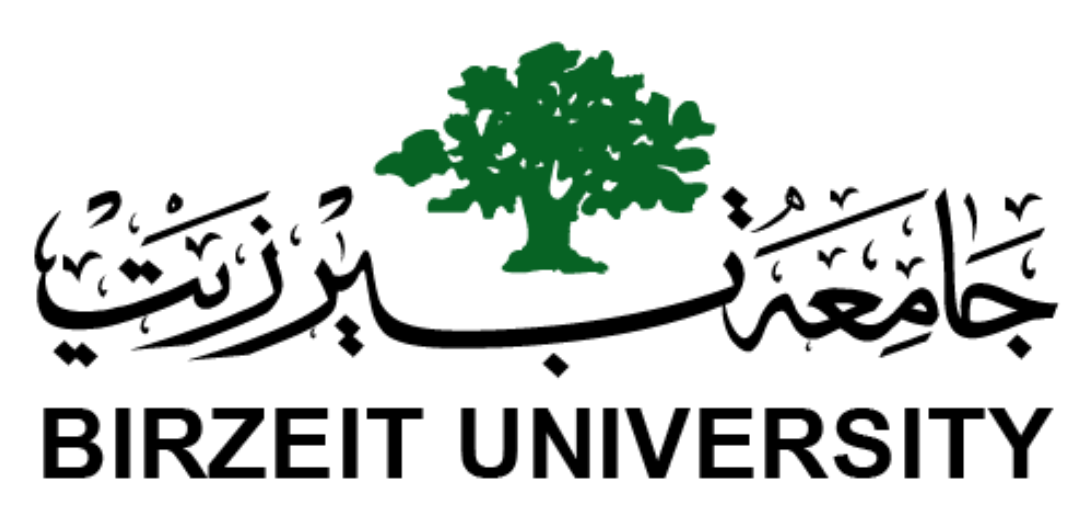

Faculty of Engineering & Technology Electrical & Computer Engineering Department

# **ENCS4380**

# **Joystick Controlled Robot**

**Prepared by :**

**Tareq Shannak 1181404**

**Obada Hattab 1171616**

**Kamel Fatafta 1180122**

**Abdallah Bahrawi 1172316**

**Instructor : Dr. Wasel Ghanem**

**Section : 1**

**Date : 5/5/2021**

## **Appropriate Hardware**

- Arduino UNO
- L298N Motor Driver
- 4 DC Motors
- 2 Potentiometers
- 12V, 5V Battery for L298N

### **Circuit**

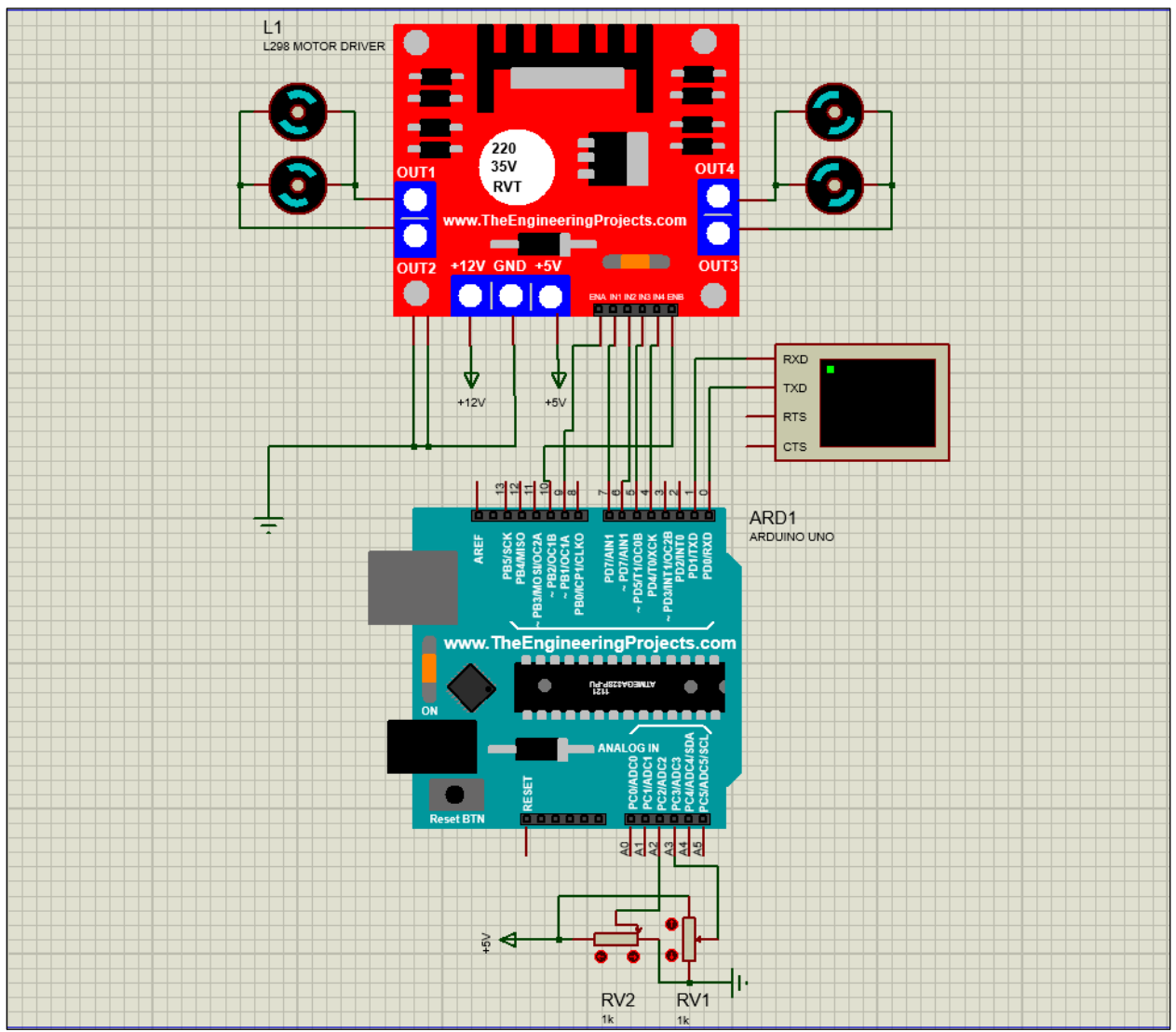

We replaced 2 potentiometers instead the joystick to implement a manual joystick.

#### **Arduino Code**

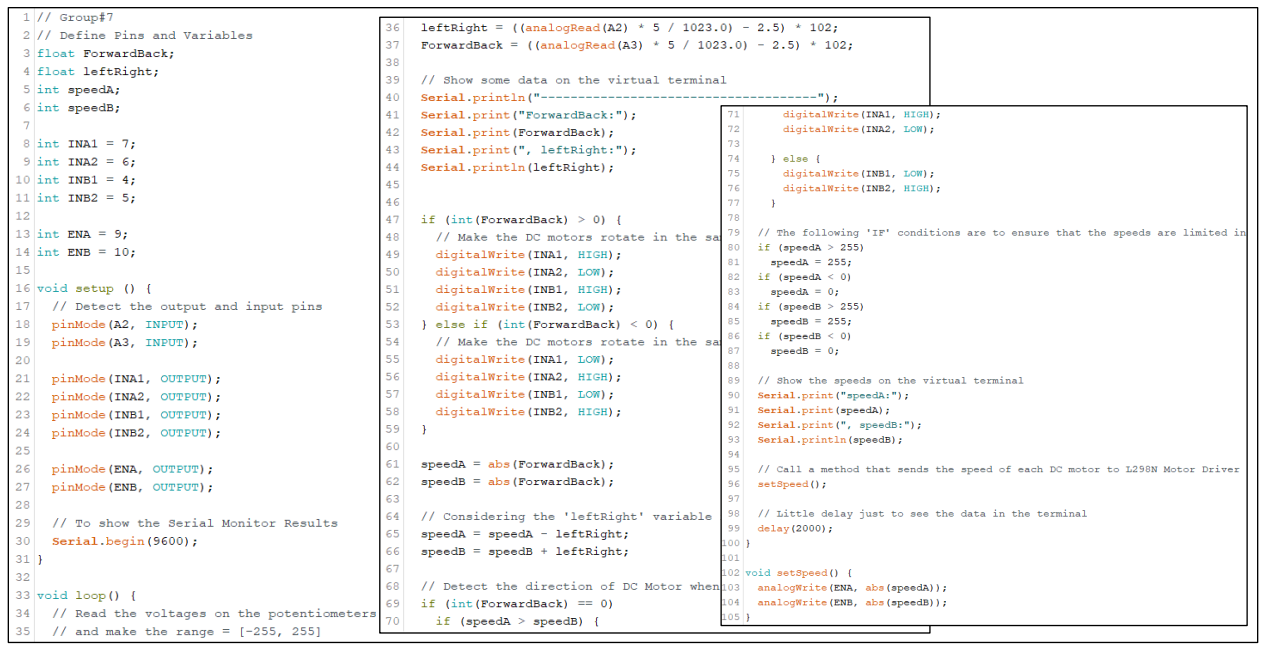

#### **Simulations**

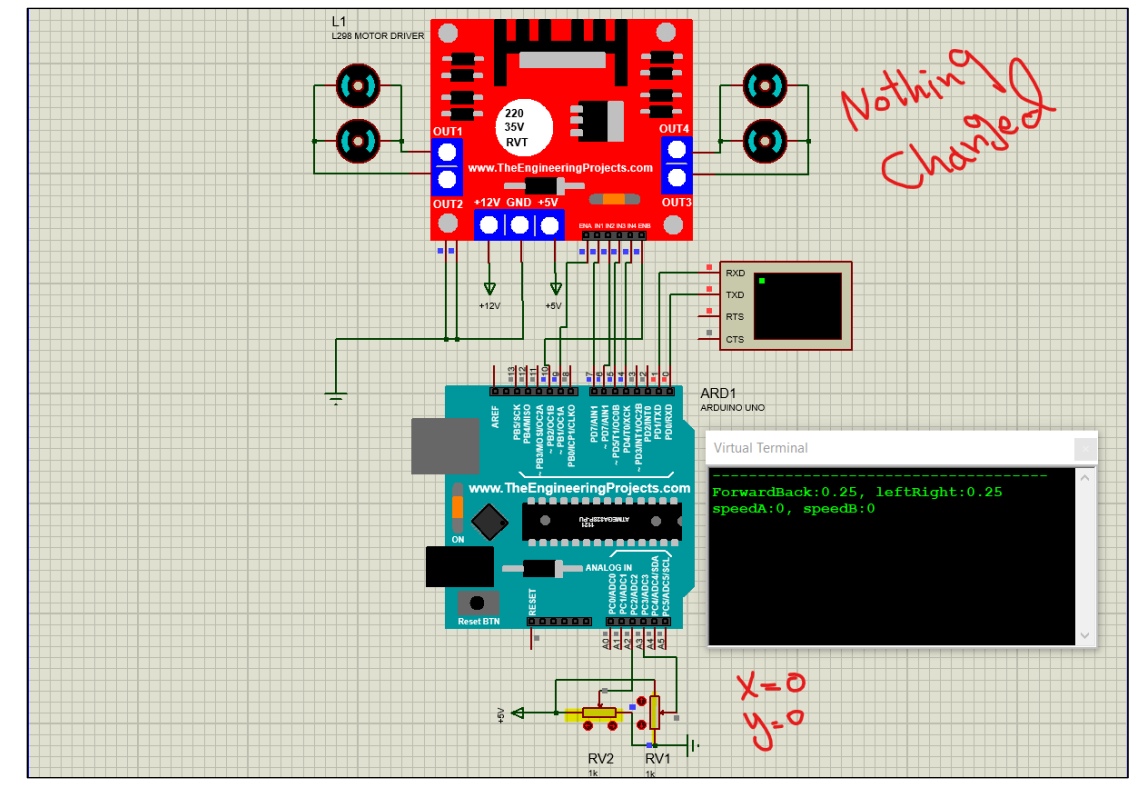

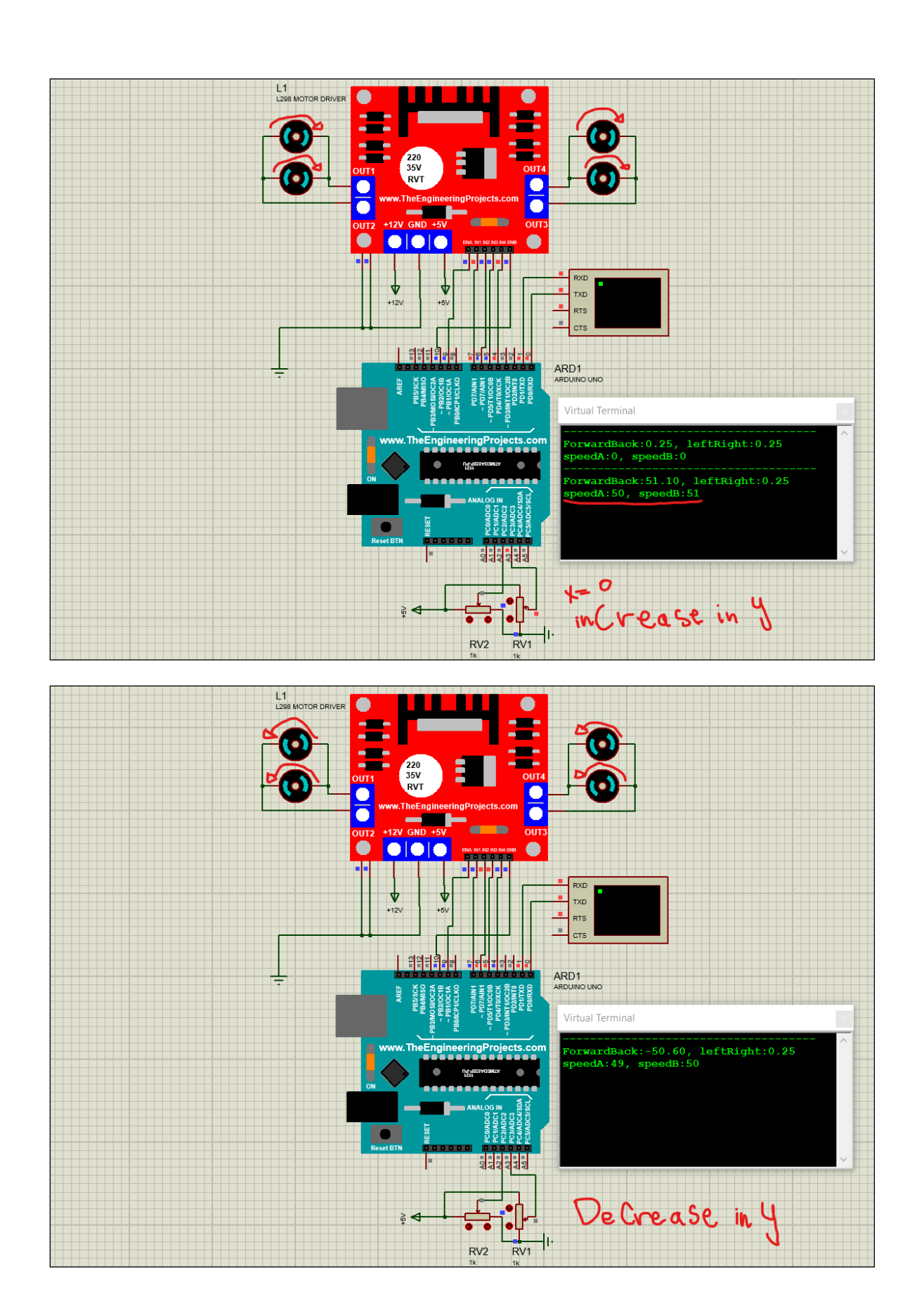

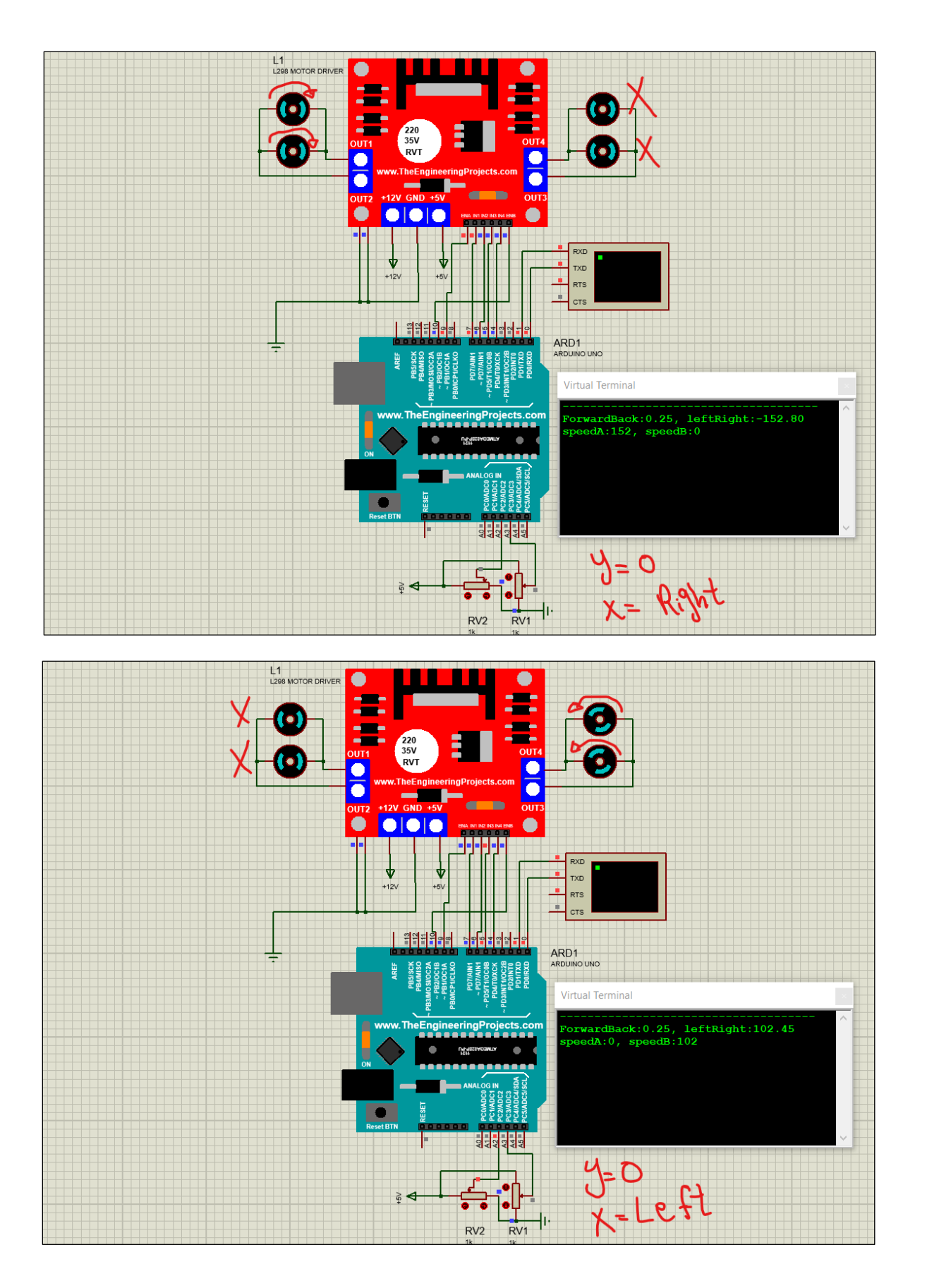

V

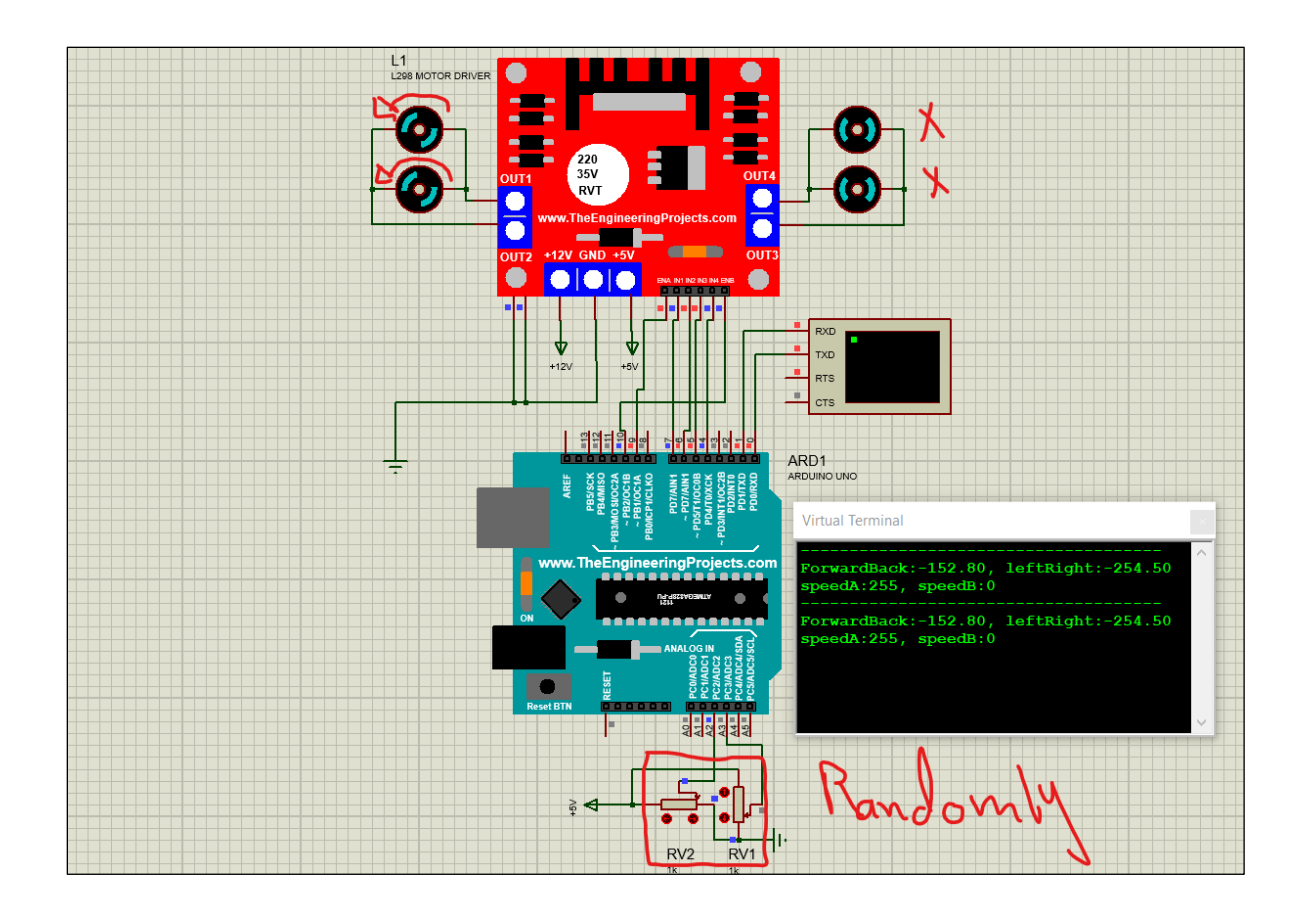

#### **Code as a Text**

// Group#7 // Define Pins and Variables float ForwardBack; float leftRight; int speedA; int speedB;

 $int INAI = 7;$ int INA2 =  $6$ ; int INB1 =  $4$ ; int  $INB2 = 5$ ;

int  $ENA = 9$ ;  $int ENB = 10;$ 

void setup () { // Detect the output and input pins pinMode(A2, INPUT); pinMode(A3, INPUT);

 pinMode(INA1, OUTPUT); pinMode(INA2, OUTPUT); pinMode(INB1, OUTPUT); pinMode(INB2, OUTPUT);

 pinMode(ENA, OUTPUT); pinMode(ENB, OUTPUT);

 // To show the Serial Monitor Results Serial.begin(9600);

}

void loop() {

```
 // Read the voltages on the potentiometers
 \frac{1}{2} and make the range = [-255, 255]
  leftRight = ((analogRead(A2) * 5 / 1023.0) - 2.5) * 102;
  ForwardBack = ((analogRead(A3) * 5 / 1023.0) - 2.5) * 102;
  // Show some data on the virtual terminal
  Serial.println("-------------------------------------");
  Serial.print("ForwardBack:");
  Serial.print(ForwardBack);
  Serial.print(", leftRight:");
  Serial.println(leftRight);
  if (int(ForwardBack) > 0) {
   // Make the DC motors rotate in the same direction and forward
   digitalWrite(INA1, HIGH);
   digitalWrite(INA2, LOW);
   digitalWrite(INB1, HIGH);
   digitalWrite(INB2, LOW);
  } else if (int(ForwardBack) < 0) {
   // Make the DC motors rotate in the same direction and reverse
   digitalWrite(INA1, LOW);
   digitalWrite(INA2, HIGH);
   digitalWrite(INB1, LOW);
   digitalWrite(INB2, HIGH);
  }
  speedA = abs(ForwardBack);
  speedB = abs(ForwardBack);
  // Considering the 'leftRight' variable is the deviation between the speed of motors
  speedA = speedA - leftRight;
  speedB = speedB + leftRight;
  // Detect the direction of DC Motor when there speed=0
  if (int(ForwardBack) == 0)
   if (speedA > speedB) {
    digitalWrite(INA1, HIGH);
    digitalWrite(INA2, LOW);
   } else {
    digitalWrite(INB1, LOW);
    digitalWrite(INB2, HIGH);
   }
  // The following 'IF' conditions are to ensure that the speeds are limited in our specific range
 if (speedA > 255)
  speedA = 255;if (speedA < 0)speedA = 0;
 if (speedB > 255)
  speedB = 255; if (speedB < 0)
  speedB = 0;
  // Show the speeds on the virtual terminal
  Serial.print("speedA:");
  Serial.print(speedA);
  Serial.print(", speedB:");
  Serial.println(speedB);
  // Call a method that sends the speed of each DC motor to L298N Motor Driver
  setSpeed();
  // Little delay just to see the data in the terminal
  delay(2000);
}
void setSpeed() {
 analogWrite(ENA, abs(speedA));
  analogWrite(ENB, abs(speedB));
}
```